## FAI: Fully Automatic Installation of Debian GNU/Linux

**Niall Young <niall@holbytla.org> Debian mini-conf@Linux.conf.au 2003**

### What is the problem?

Linux installation and configuration is:

- Time intensive
- Interactive
- Repetitive
- Boring

i.e. a complete waste of our precious time

- The majority of servers in a managed environment are 90% identical, only the applications differ once the core utilities and network transports have been chosen
- Why sit there manually partitioning disks, installing packages and configuring the system when you already know exactly how you want it setup? Why perform the work of a monkey?

# FAI

#### What is FAI?

- FAI is the "Fully Automatic Installation" for Debian GNU/Linux
- Its goal is to perform non-interactive, unattended Debian GNU/Linux installations
- It's modular and very extensible, can be customised for any host or site

http://www.informatik.uni-koeln.de/fai/

### How does it work?

Basic process flow:

- **• FAI boots via Floppy or PXE capable Ethernet card**
- **• Retrieves IP configuration from DHCP/BOOTP**
- **• Mounts an NFSROOT**
- **• Partitions disks, creates filesystems**
- **• Installs Debian packages noninteractively**
- **• Performs any required configuration**
- **• Finish/Reboot\***

All in about 3-5 minutes!

### FAI Class Concept

- FAI classes are similar to task-\* packages, but provide more than just a list of dependencies.
- They represent extra functionality/configuration information above and beyond the base Debian install
- e.g. class SCSI may provide the scsitools package, extra kernel modules
- Class X11 may provide the xserver-xfree86 and sawfish packages, conffile changes
- Class HOSTNAME may provide all of the above and more, or less, whatever you want!

#### Each host may belong to multiple classes, e.g.:

#### Host1 (SCSI) Host2 (SCSI, X11, MULTIMEDIA) Host3 (Host3)

Class definitions may consist of:

- Partition and filesystem information
- A list of packages to install or remove
- A set of scripts to do stuff\*
- Extra files to install
- Hooks to override default FAI behaviour

Classes can be statically defined or dynamically generated on the fly, e.g.:

Detect/kudzu may detect a DAC960 RAID card -> add Class RAID to the installation

 $Host1 (SCSI)$   $\rightarrow$  Host1 (SCSI, RAID)

Classes may potentially do anything!

- Shell/Perl/Expect/Cfengine scripts may perform extra configuration steps, define more classes on the fly, perform a remote query to retrieve configuration information, anything!
- Class Hooks may override default FAI behaviour, e.g.:
- A diskless workstation will fail partition/filesystem creation, so FAI allows any class to re-define an FAI component or skip it entirely

#### Example Class

#### **cat disk \_ config/EXAMPLE**

**# <type> <mountpoint> <size in mb> [mount options] [;extra options]**

**disk \_config hda**

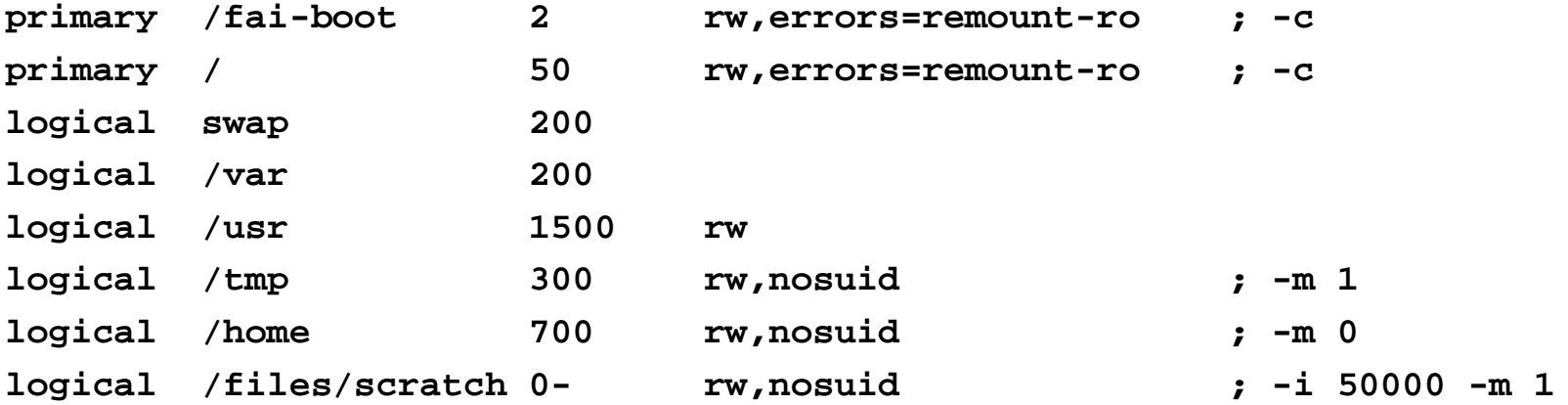

- **cat files/etc/apt/sources.list/EXAMPLE**
- **deb http://ftp.iinet.net.au/debian/debian woody main contrib non-free**
- **deb http://ftp.iinet.net.au/debian/debian-non-US woody/non-US main contrib non-free**
- **deb http://ftp.iinet.net.au/debian/debian-security woody/updates main contrib non-free**

**cat hooks/partition.EXAMPLE**

**#! /bin/sh**

**…**

**# install a diskless workstation # this is just an example, but not perfect code # # (c) Thomas Lange, 2001, lange@debian.org**

**# now skip some default tasks skiptask partition mountdisks** **cat package\_config/EXAMPLE**

**PRELOADRMhttp://www.location.org/rp8\_linux20\_libc6\_i386\_cs1\_rp m /root**

**PACKAGES taskinst**

**german science**

**PACKAGES installadduser netstd ae less passwd realplayer**

**PACKAGES remove gpm xdm**

**PACKAGES dselect-upgrade ddd install a2ps install** **scripts/EXAMPLE/\***

**S01 \_ foo**

**…**

**S99\_bar**

What if you have no NFS or network connectivity at all?

#### FAI BootCD

- **• Inspired by other attempts, particularly Marc Schaefer's**
- **• Goals: self contained with package repository, as few changes to FAI itself as possible**

**http://www.iinet.net.au/~niall/fai/**

**A single CDROM could contain a complete FAI Server along with Class definitions, all required Debian packages and (most likely) room to spare.**

**Why a CDROM?**

- **• Bootable**
- **• Well supported**
- **• Popular**
- **• Read-only**

### How does it work?

- "El Torito" bootable CD pretends to be a Floppy drive and acts as the boot media
	- •Loads a boot Floppy image from CD
	- •Loads bootloader (Grub\*/Syslinux)
	- •Loads a Linux kernel with initrd
	- • Initrd detects CDROM hardware, locates BootCD media and mounts
	- • Initrd switches to CD as root filesystem before kernel finishes loading
	- •Starts a regular FAI installation off CD
	- •Finish/Reboot\*

# Why Grub?

- Grub supports "fallback" if default boot option fails it will try a second, e.g. try HD, if that fails try CD, install, reboot, HD succeeds. Potentially leave CD inserted indefinitly\*
- Supports ext2 natively, kernel change without modifying MBR, uses absolute filename to kernel on disk
- Device naming hd0 is first HD, SCSI/IDE\*

## Why an initrd?

- We need to find the right CDROM and mount in a known location before regular SysV init
- We don't know where CDROM is, could be IDE/SCSI, Master/Slave, start of chain, end of chain, multiple CDROM drives…
- We may need to load extra kernel modules

#### Demonstration

#### Success!

 $\checkmark$  Self-contained  $\checkmark$  0 changes to FAI  $\checkmark$  Read-only media – increased security 9Bloody useful :-)

## Live CDs

There are many other LiveCD projects:

- Linux distro CDs
- CommunityWireless.org
- MoviX
- "Firewall in a box" products
- Knoppix

#### Knoppix Demonstration

- LiveCDs act like a read-only "console"
- Think of Nintendo/Playstation consoles: fixed hardware, read-only Application content
- Why not GNU/Linux consoles/appliances?

#### GNU/Linux appliances:

- Linux on PS2/X-Box
- MAME/OpenGL gaming
- MP3/DivX multimedia box
- Wireless AP
- Caching appliance
- Router
- Home Gateway

Build new content as a functional FAI Class, optimise it, then burn to CD.

> • Re-use same software and development process regardless if aimed for disk/CD

#### But traditional appliances have fixed hardware!

- We don't, but we can make reasonable assumptions
- We can abstract hardware layers and use APIs, virtual machine etc.
- Worst-case: define a minimum spec

# Tying it all Together

- FAI Debian GNU/Linux replication, potentially describe how to build \*any\* Debian system perfectly
- LiveCDs optimised appliance

What if we combine the two? :-)

#### e.g. Define FAI\_SERVER and APPLICATION \_ X

Install both to a LiveCD:

- Boot with APPLICATION\_X functionality; or
- Install APPLICATION\_X functionality to disk using FAI\_SERVER on CD!

i.e. Reproduction

But they're static, no bio-diversity!

No, just add a CD burner…

- $\bullet$ • Boot APPLICATION\_X
- $\bullet$ Install to disk
- $\bullet$ Upgrade/modify
- •Create new ISO
- •Burn to CDROM
- i.e. Evolutionary reproduction

## So what?

- Rapid deployment of Debian GNU/Linux
- Disaster recovery
- Spend more time coding and creating content
- Framework for common Debian GNU/Linux solutions, minimise duplication of effort
- Gather splintering child distros and projects back into Debian main?

# TODO

- Class content creation
- Modularise Class definition so they're portable, share via p2p, uDeb packages
- Merge FAI functionality and Class concept into new debian-installer, imagine if every Official CD did this – just add a local configuration floppy with your Classes
- More generic, mature LiveCD toolkit
- Simplify Class creation and customisation

# Thankyou!

FAIhttp://www.informatik.uni-koeln.de/fai/ FAI BootCD

http://www.iinet.net.au/~niall/fai/

**niall@holbytla.org**